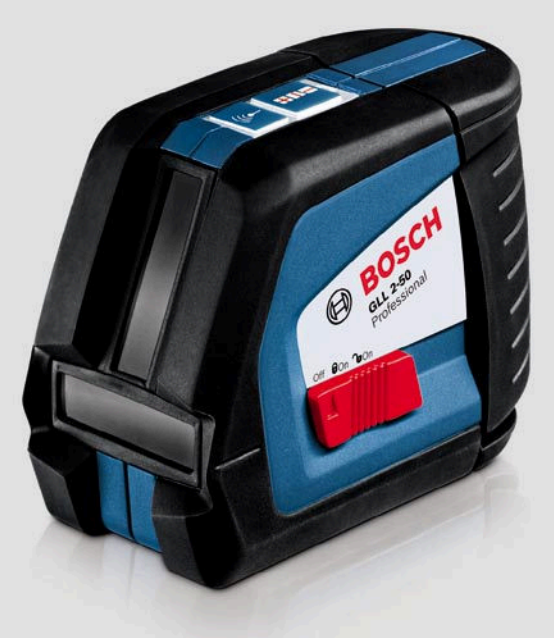

# **Линейный лазерный нивелир Bosch GLL 2-50 Professional**

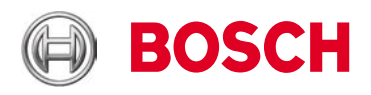

## Инструкция по эксплуатации

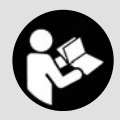

www.mera.pro

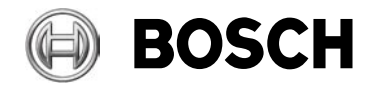

## **Инструкция по эксплуатации линейного лазерного нивелира Bosch GLL 2-50 Professional**

Профессиональный линейный лазерный нивелир Bosch GLL 2-50 Professional предназначен для нивелировочных работ в помещениях. Прибор проецирует горизонтальную и вертикальную линии, либо перекрестие этих линий с высокой точностью и рабочим диапазоном до 50 метров (с приемником). Нивелир очень надежен, прост в применении, имеет прочный противоударный корпус с мягкой накладкой и фиксатор маятника для безопасной транспортировки.

В комплект поставки входят элементы питания, защитный чехол и подставка для выверки углов.

Также прибор может комплектоватся лазерным отражателем, строительным штативом BS 150 Professional, универсальным держателем ВМ1 Professional, кейсом и лазерным приемником LR2.

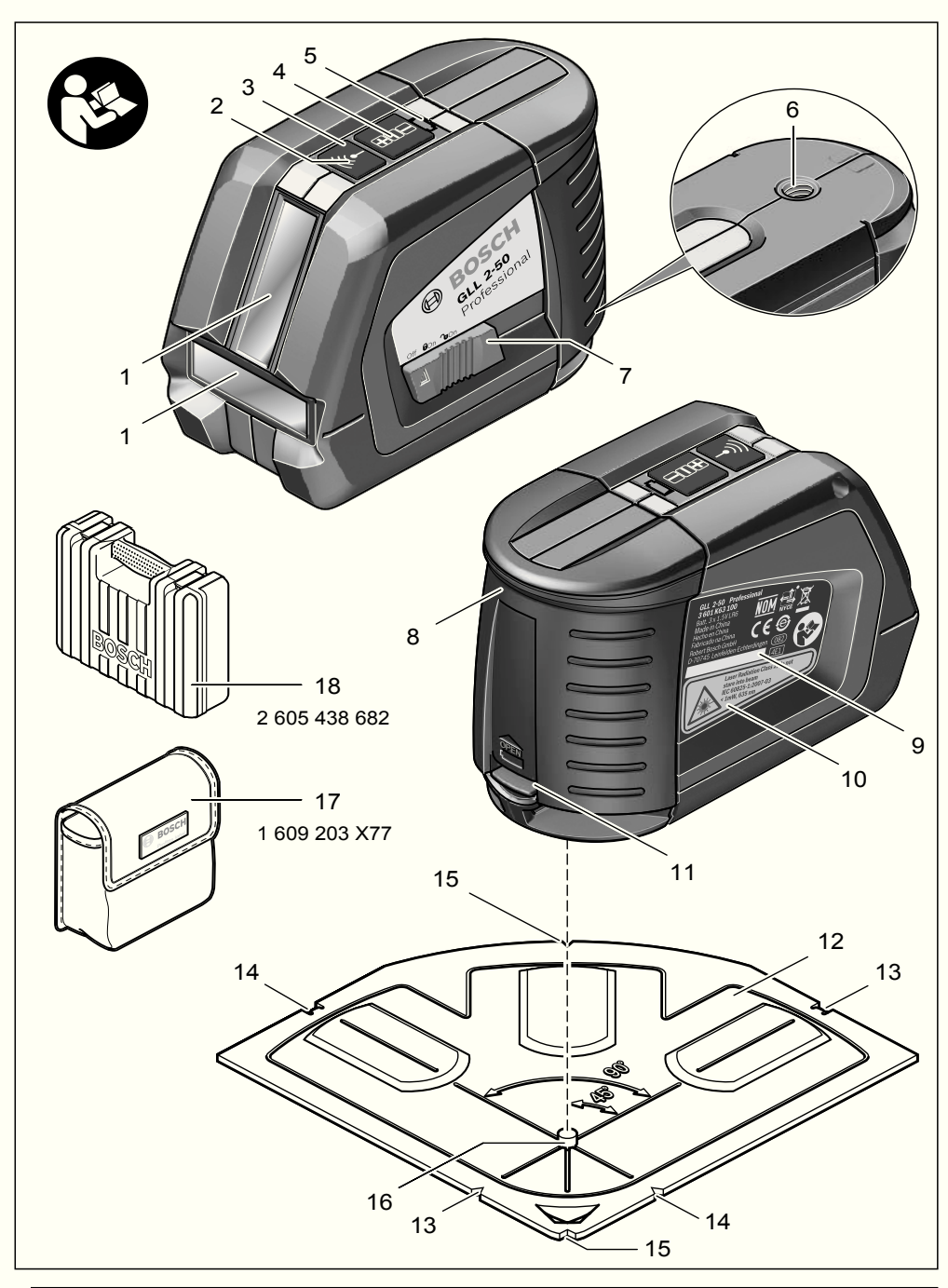

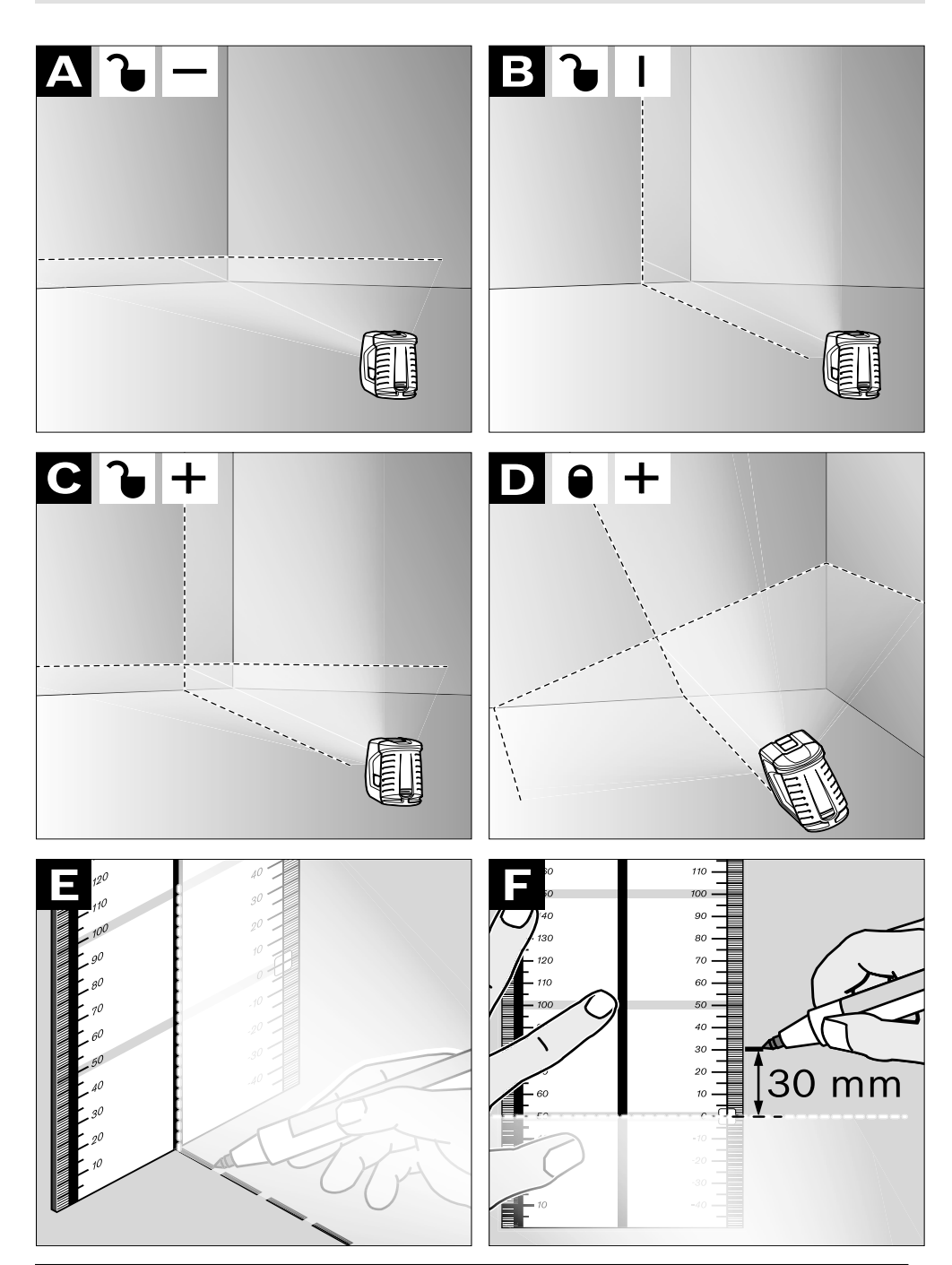

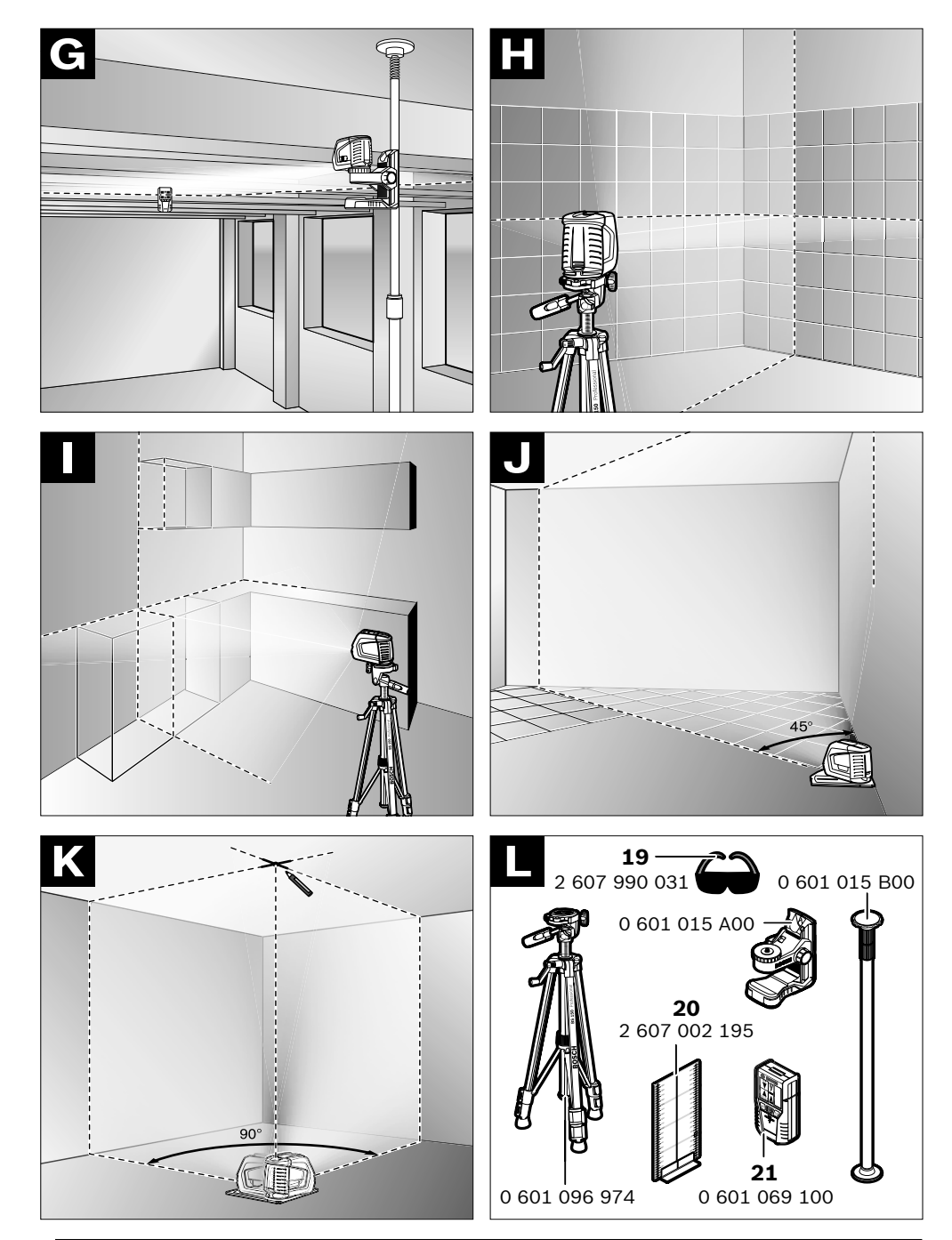

1 609 929 S02 | (17.3.09) Bosch Power Tools 1 609 929 S02 | (17.3.09) Bosch Power Tools

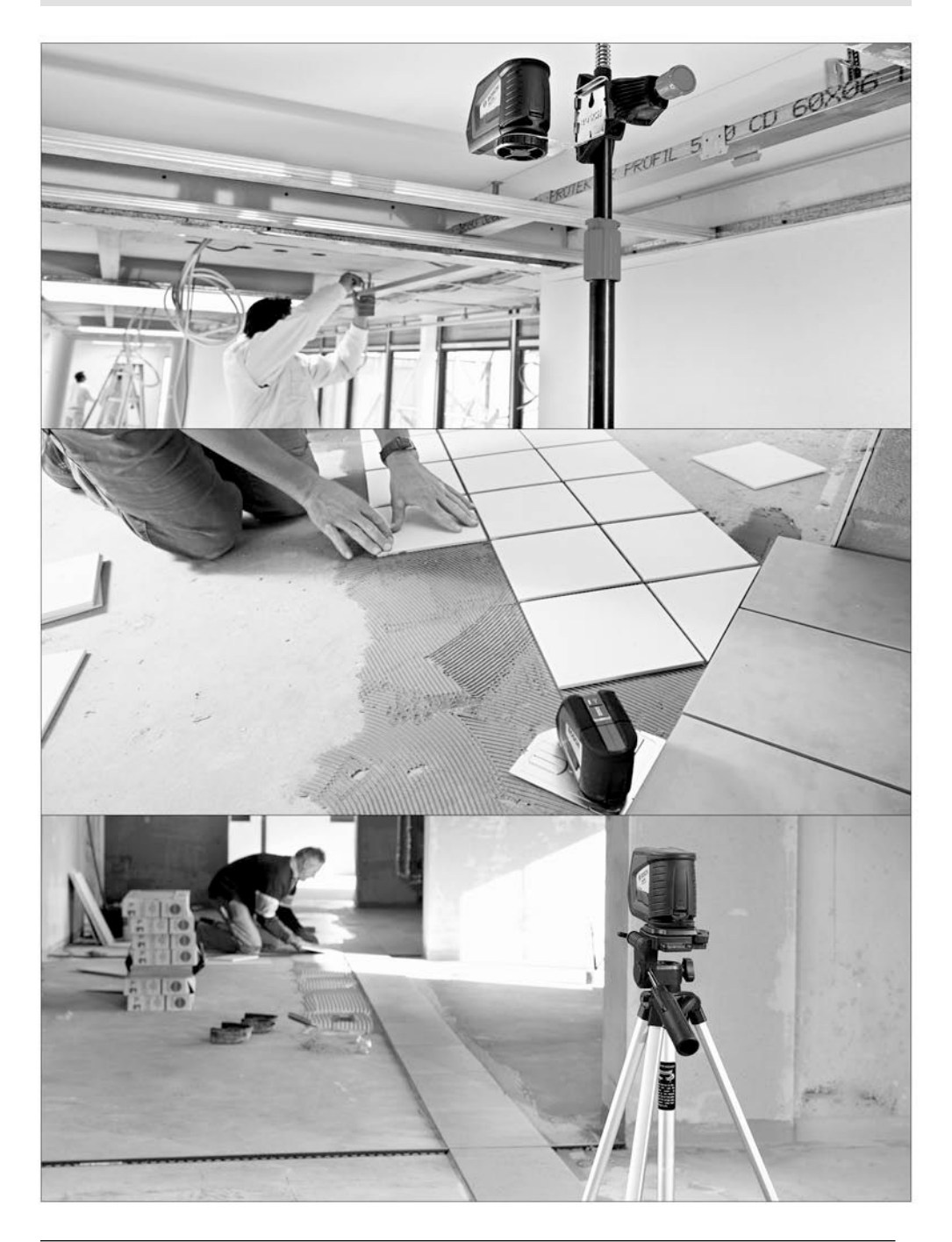

6**6** | Deutsch

### ru**Указания по безопасности**

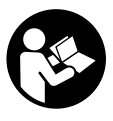

**Прочтите все инструкции, чтобы Вы могли безопасно и надежно работать с настоящим измерительным инструментом. Никогда не изменяйте до неузнаваемости** 

**предупредительные таблички на измерительном инструменте. ХОРОШО СОХРАНЯЙ-ТЕ ЭТИ ИНСТРУКЦИИ.**

- � **Внимание использование других не упомянутых здесь элементов управления и регулирования или других методов эксплуатации может подвергнуть Вас опасному для здоровья излучению.**
- � **Измерительный инструмент поставляется с предупредительной табличкой на английском языке (на странице с изображением измерительного инструмента показана под 10).**

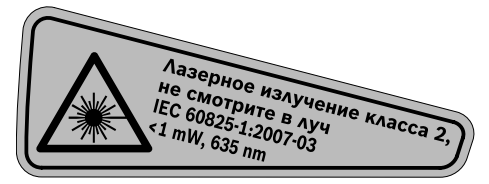

� **Перед первым применением инструмента наклейте на английскую предупредительную табличку поставленную наклейку с текстом на языке Вашей страны.**

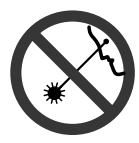

**Не направляйте лазерный луч на людей или животных и не смотрите сами в лазерный луч.**  Настоящий измерительный инструмент создает лазерное излучение класса 2 согласно IEC 60825-1. Этим излучением Вы можете непреднамеренно ослепить людей.

- � **Не применяйте лазерные очки в качестве защитных очков.** Лазерные очки служат для лучшего распознавания лазерного луча, однако они не защищают от лазерного излучения.
- � **Не применяйте лазерные очки в качестве солнечных очков или в уличном движении.** Лазерные очки не дают полной защиты от ультрафиолетового излучения и ухудшают восприятие красок.
- � **Ремонт Вашего измерительного инструмента поручайте только квалифицированному персоналу, используя только оригинальные запасные части.** Этим обеспечивается безопасность измерительного инструмента.
- � **Не разрешайте детям пользоваться лазерным измерительным инструментом без надзора.** Они могут неумышленно ослепить людей.
- � **Не работайте с измерительным инструментом во взрывоопасной среде, поблизости от горючих жидкостей, газов и пыли.** В измерительном инструменте могут образоваться искры, от которых может воспламениться пыль или пары.

## **Описание функции**

Пожалуйста, откройте раскладную страницу с иллюстрациями инструмента и оставляйте ее открытой, пока Вы изучаете руководство по эксплуатации.

#### **Применение по назначению**

Настоящий измерительный прибор предназначен для построения и контроля горизонтальных и вертикальных линий.

Русский | **169**

### **Технические данные**

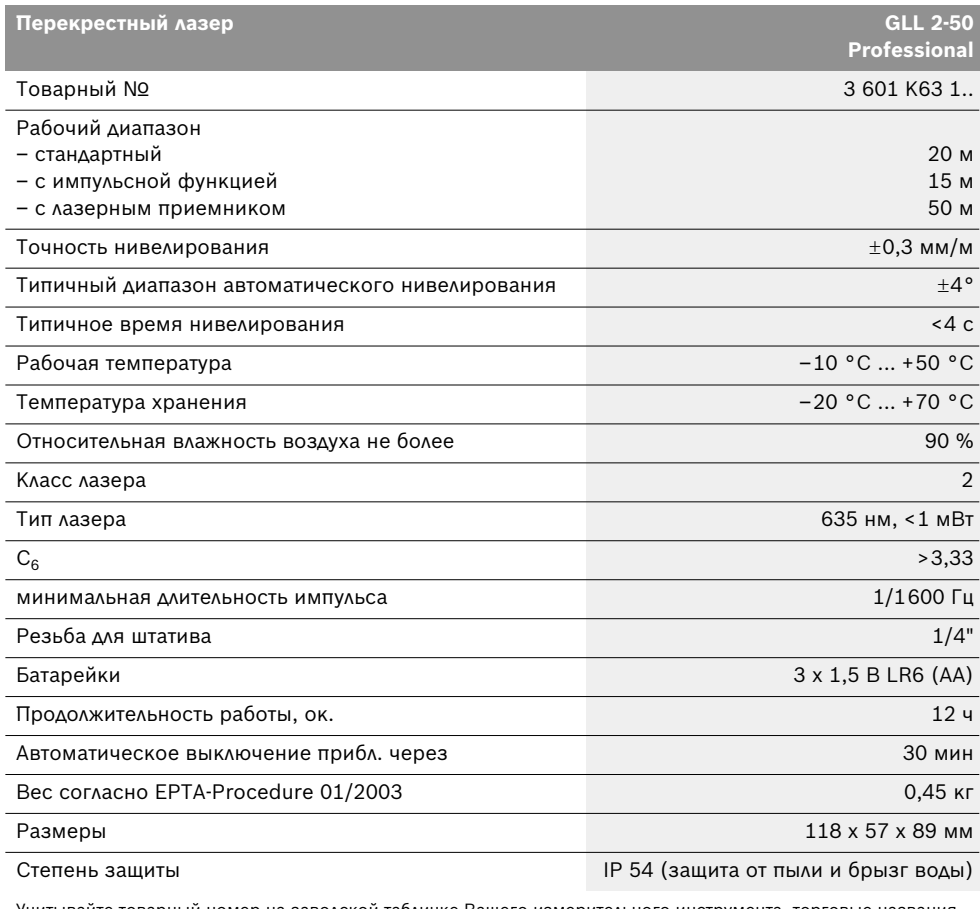

Учитывайте товарный номер на заводской табличке Вашего измерительного инструмента, торговые названия отдельных инструментов могут различаться.

Однозначная идентификация Вашего измерительного инструмента возможно по серийному номеру **9** на заводской табличке.

#### **Изображенные составные части**

Нумерация представленных составных частей выполнена по изображению измерительного инструмента на странице с иллюстрациями.

- **1** Отверстие для выхода лазерного луча
- **2** Индикатор импульсной функции
- **3** Кнопка импульсной функции
- **4** Кнопка переключения режимов работы
- **5** Индикатор заряда батареи
- **6** Гнездо под штатив 1/4"
- **7** Выключатель
- **8** Крышка батарейного отсека
- **9** Серийный номер
- **10** Предупредительная табличка лазерного излучения
- **11** Фиксатор крышки батарейного отсека
- **12** Пластинка выверки\*
- **13** Элемент выверки 0° на пластинке выверки
- **14** Элемент выверки 90° на пластинке выверки
- **15** Элемент выверки 45° на пластинке выверки
- **16** Штифт на пластинке выверки
- **17** Защитный чехол\*
- **18** Футляр\*
- **19** Очки для работы с лазерным инструментом\*
- **20** Измерительный шаблон с опорой\*
- **21** Лазерный приемник\*

**\* Изображенные или описанные принадлежности не входят в стандартный комплект поставки.**

## **Сборка**

#### **Установка/замена батареек**

Применяйте исключительно щелочные батареи.

Для открытия батарейного отсека **8** нажмите фиксатор **11** в направление стрелки и снимите крышку наверх. Вложите поставленные с инструментом батареи. Следите при этом за правильным расположением полюсов в соответствии с изображением на внутренней стенке отсека.

Мигает индикатор батарей **5** красным светом, то следует заменить батареи.

Всегда заменяйте все батарейки одновременно. Применяйте только батарейки одного изготовителя и с одинаковой емкостью.

� **Если Вы не пользуйтесь продолжительное время измерительным инструментом, то батарейки должны быть вынуты из инструмента.** При продолжительном хранении батарейки могут окислиться и разрядиться.

## **Работа с инструментом**

#### **Эксплуатация**

- � **Защищайте измерительный инструмент от влаги и прямых солнечных лучей.**
- � **Не подвергайте измерительный инструмент воздействию экстремальных температур и температурных перепадов.** В частности, не оставляйте его на длительное время в машине. При больших перепадах температуры сначала дайте измерительному инструменту стабилизировать температуру, прежде чем начинать работать с ним. Экстремальные температуры и температурные перепады могут отрицательно влиять на точность измерительного инструмента.
- � **Защищайте измерительный инструмент от сильных ударов и падений.** После сильного наружного воздействия на измерительный инструмент необходимо перед продолжением работы всегда проверять точность (см. «Точность нивелирования»).
- � **При транспортировке выключайте измерительный инструмент.** При выключении блокируется маятниковый механизм, который иначе при резких движениях может быть поврежден.

#### **Включение/выключение**

Чтобы **включить** измерительный инструмент, передвиньте выключатель **7** в положение **« on»** (для работ без автоматического самонивелирования) или в положение **« on»** (для работ с автоматическим самонивелированием). Сразу же после включения измерительный инструмент излучает из отверстий **1** лазерные лучи.

� **Не направляйте лазерный луч на людей или животных и не смотрите сами в лазерный луч, включая и с большого расстояния.**

Чтобы **выключить** измерительный прибор, передвиньте выключатель **7** в положение **«off»**. При выключении маятниковый механизм блокируется.

#### **Деактивизация автоматического выключения**

После 30 мин. работы измерительный инструмент автоматически выключается. Чтобы дезактивировать автоматическое отключение, держите при включении измерительного инструмента кнопку режимов работы **4** нажатой в течение 3 с. После дезактивации автоматического отключения лазерные лучи коротко мигают через 3 с.

� **Не оставляйте без присмотра включенный измерительный инструмент и выключайте его после использования.** Другие лица могут быть ослеплены лазерным лучом.

Чтобы активировать автоматическое отключение, выключите измерительный инструмент и снова включите его (не нажимая на кнопку режимов работы **4**).

#### **Режимы работы (см. рис. А–D)**

Измерительный инструмент имеет три режима работы, которые Вы можете переключать в любое время.

- Горизонтальный режим **«–»**: строит горизонтальную лазерную линию,
- Вертикальный режим **«l»**: строит вертикальную линию,
- Режим перекрещивающихся линий **«+»**: строит горизонтальную и вертикальную линии.

После включения измерительный инструмент находится в режиме перекрестных линий. Для смены режима работы нажмите на кнопку режимов работы **4**.

Все три режима могут быть включены как с автоматическим нивелированием, так и без него.

#### **Импульсная функция**

При работе с лазерным приемником **21**– независимо от выбранного режима работы – должна быть активирована импульсная функция.

С импульсной функцией лазерные лучи мигают с большой частотой и становятся видимыми для лазерного приемника **21**.

Чтобы включить импульсную функцию, нажмите на кнопку **3**. При включенной импульсной функции индикатор **2** светится зеленым цветом.

Видимость лазерных линий для человеческого глаза при включенной импульсной функции уменьшена. Поэтому для работ без лазерного приемника выключите импульсную функцию повторным нажатием на кнопку **3**. При выключенной импульсной функции индикатор **2** гаснет.

#### **Автоматическое нивелирование**

#### **Работа с автоматическим нивелированием (см. рис. С)**

Установите измерительный инструмент на прочное горизонтальное основание или закрепите его на обычном фотоштативе.

Для работы с автоматическим компенсированием передвиньте выключатель **7** в положение **« on»**.

Функция автоматического нивелирования выравнивает неровности в рамках диапазона автоматического нивелирования в  $\pm 4^{\circ}$ . Измерительный инструмент нивелирован, как только лазерные лучи прекратили мигать.

Если автоматическое нивелирование невозможно, напр., если основание, на котором расположен измерительный прибор, отклонено от горизонтали более чем на 4°, лазерные лучи быстро мигают. В таком случае установите измерительный инструмент горизонтально и подождите, пока прибор не произведет автоматическое самонивелирование.

При толчках и изменениях положения во время работы измерительный инструмент автоматически производит нивелирование. После повторного нивелирования проверьте положение горизонтальной и вертикальной лазерной линии по отношению к реперным точкам для предотвращения ошибок.

#### **Работа без автоматического нивелирования (см. рис. D)**

При работе без автоматического самонивелирования передвиньте выключатель **7** в положение **« on»**. При выключенном автоматическом самонивелировании лазерные лучи постоянно мигают.

При выключенном автоматическом нивелировании Вы можете свободно держать инструмент в руке или поставить на подходящую поверхность. В режиме перекрещивающихся линий лазерные линии не обязательно находятся под прямым углом по отношению друг к другу.

#### **Точность нивелирования**

#### **Факторы, влияющие на точность**

Наибольшее влияние на точность оказывает окружающая температура. В особенности изменения температуры по мере удаления от грунта могут вызывать отклонения лазерного луча.

Поскольку перепад температуры наиболее ощутим вблизи грунта, то на участках длиной свыше 20 м измерительный инструмент следует устанавливать на штатив. Кроме того, устанавливайте измерительный инструмент, по возможности, в середине рабочей площади.

Наряду с внешними факторами отклонения могут вызываться также и причинами, кроющимися в самом измерительном инструменте (например, падениями или сильными толчками). Поэтому каждый раз до начала работы проверяйте точность измерительного инструмента.

Проверяйте всегда сначала точность высоты и точность нивелирования по горизонтали, а затем точность нивелирования по вертикали.

Если во время одной из проверок измерительный инструмент превысит максимально допустимое отклонение, отдайте его в ремонт в сервисную мастерскую Bosch.

#### **Контроль точности высоты горизонтальной линии**

Для контроля Вам необходим свободный отрезок в 5 м на прочном грунте между стенами А и В.

– Закрепите измерительный инструмент вблизи стены A на штативе или установите его на прочное, плоское основание. Включите измерительный инструмент. Выберите режим перекрещивающихся линий с автоматическим нивелированием.

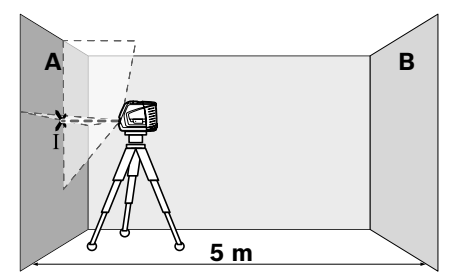

– Направьте лазер на ближнюю стену А и обождите самонивелирование инструмента. Отметьте середину точки, в которой перекрещиваются на стене лазерные линии (точка I).

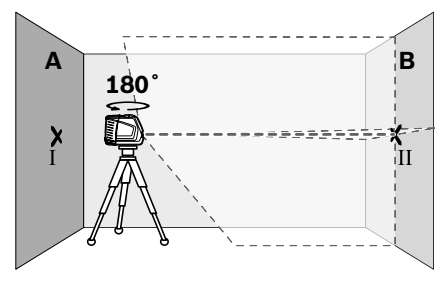

– Поверните измерительный инструмент на 180°, подождите, пока он не произведет самонивелирование, и отметьте точку перекрещивания лазерных линии на противоположной стене В (точка II).

– Установите измерительный инструмент – не поворачивая его – вблизи стены В, включите его и дайте ему время нивелироваться.

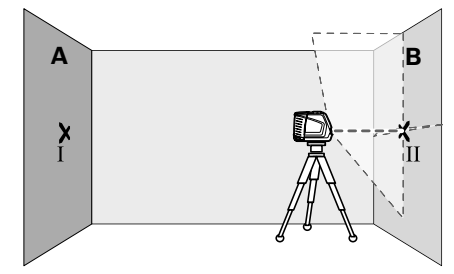

– Установите измерительный инструмент по высоте (с помощью штатива или подкладок) так, чтобы точка перекрещивания лазерных линий точно совпала с ранее отмеченной точкой II на стене В.

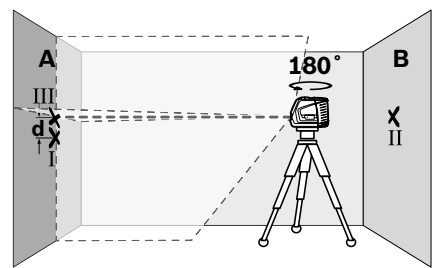

- Поверните измерительный инструмент на 180°, не изменяя высоты. Направьте инструмент на стену А так, чтобы вертикальная лазерная линия проходила через уже отмеченную точку I. Подождите, пока инструмент не закончит самонивелирование, и отметьте точку перекрещивания лазерных линий на стене А (точка III).
- Разница **d** между обеими отмеченными точками I и III на стене А является действительным отклонением по высоте измерительного инструмента.

Максимальное допустимое отклонение  $d_{\text{max}}$ рассчитывают следующим образом:

dmax = двойное расстояние между стенами x 0,3 мм/м

Пример: При расстоянии между стенами 5 м максимальное отклонение не должно превышать  $d_{\text{max}}$  = 2 х 5 м х 0,3 мм/м = 3 мм. Таким образом, расстояние между отметками не должно превышать 3 мм.

#### **Проверка точности нивелирования горизонтальной линии**

Для выполнения проверки требуется свободный участок площадью 5 х 5 м.

– Поставьте измерительный инструмент на прочное, ровное основание посередине между стенами А и В. Подождите, пока инструмент не произведет самонивелирование в горизонтальном режиме.

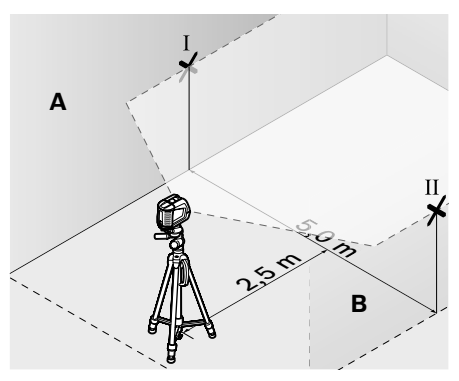

– Отметьте на расстоянии в 2,5 м от измерительного инструмента на обеих стенах середину лазерной линии (точка I на стене A и точка II на стене B).

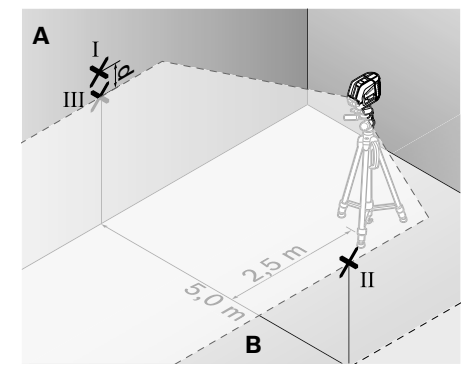

- Развернув измерительный инструмент на 180°, передвиньте его на 5 м и подождите, пока он не произведет самонивелирование.
- Выверить измерительный инструмент по высоте (с помощью штатива или подкладок) так, чтобы середина лазерной линии точно совпала с ранее отмеченной точкой II на стене В.
- Отметьте на стене A середину лазерной линии как точку III (вертикально над или под точкой I).
- Разница **d** между обеими отмеченными точками I и III на стене А является действительным отклонением по высоте измерительного инструмента.

Максимальное допустимое отклонение  $d_{\text{max}}$ рассчитывают следующим образом:

 $d_{max}$  = двойное расстояние между стенами x 0,3 мм/м

Пример: При расстоянии между стенами 5 м максимальное отклонение не должно превышать  $d_{max}$  = 2 х 5 м х 0,3 мм/м = 3 мм. Таким образом, расстояние между отметками не должно превышать 3 мм.

#### **Проверка точности нивелирования вертикальной линии**

Для проверки Вам требуется проем двери, в обе стороны от которого (на прочном полу) есть свободное пространство длиной не менее 2,5 м.

– Установите измерительный прибор на расстоянии 2,5 м от дверного проема на твердое, ровное основание (не на штатив). Дайте измерительному прибору самонивелироваться в режиме перекрестных линий и направьте лазерные лучи на дверной проем.

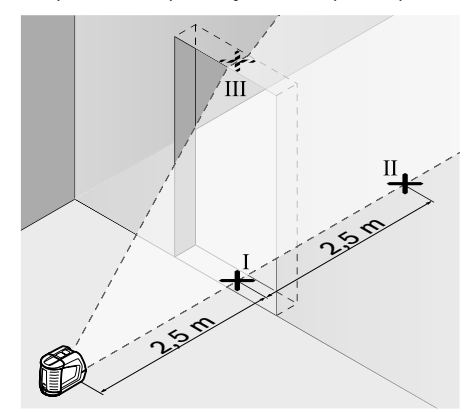

– Отметьте середину вертикальной линии на полу в проеме двери (точка I), на расстоянии в 5 м с другой стороны проема двери (точка II), а также по верхнему краю проема двери (точка III).

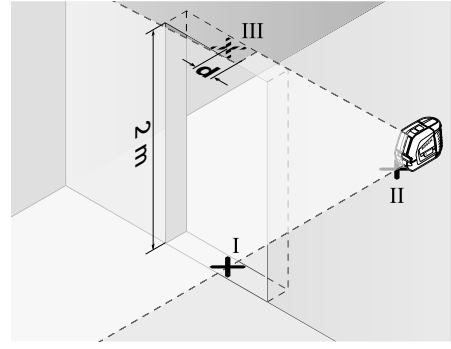

- Переставьте измерительный инструмент на другую сторону дверного проема прямо за точкой II. Подождите, пока измерительный инструмент не произведет самонивелирование, и направьте вертикальную лазерную линию так, чтобы ее середина проходила точно через точки I и II.
- Разница **d** между точкой III и серединой лазерной линии на верхнем крае проема двери является действительным отклонением измерительного инструмента от вертикали.
- Измерьте высоту проема двери.

Максимальное допустимое отклонение  $d_{\text{max}}$ рассчитывают следующим образом: d<sub>max</sub> = двойная высота проема двери x 0,3 мм/м

Пример: При высоте проема двери 2 м максимальное отклонение не должно превышать  $d_{max}$  = 2 х 2 м х 0,3 мм/м = 1,2 мм. Таким образом, расстояние между отметками не должно превышать 1,2 мм.

#### **Указания по применению**

� **Используйте всегда только середину лазерной линии для отметки.** Ширина лазерной линии изменяется по мере удаления.

#### **Работа с пластинкой выверки**

С помощь пластины выверки **12** Вы можете выверить измерительный инструмент по опорной линии или построить вертикальную лазерную линию под углом в 45° или 90° к опорной линии.

Установите измерительный инструмент гнездом для крепления на штативе **6** на штифт **16** на пластинке выверки. Измерительный инструмент следует расположить на пластинке так, чтобы вертикальная лазерная линия (в зависимости от необходимого угла) проходила в середине устройства наводки **13**, **14** или **15**.

Установите пластинку выверки **12** с помощью соответствующих элементов выверки **13**, **14** или **15** или на желаемую опорную линию.

#### **Работа с измерительным шаблоном (принадлежности) (см. рис. Е–F)**

С помощью измерительного шаблона **20** Вы можете перенести лазерную отметку на пол или высоту лазера на стену.

С помощью нуля и шкалы можно измерить расстояние до желаемой высоты и перенести его на другое место. Благодаря этому не нужно настраивать измерительный инструмент на переносимую высоту.

Для улучшения видимости лазерного луча на большом расстоянии и при сильном солнце измерительный шаблон **20** имеет отражающее покрытие. Однако усиление яркости заметно только, если смотреть на измерительный шаблон параллельно лазерному лучу.

#### **Работа со штативом (принадлежности)**

Штатив обеспечивает стабильную, регулируемую по высоте опору для измерений. Установите измерительный инструмент гнездом под штатив **6** на резьбу 1/4" штатива и зафиксируйте его с помощью крепежного винта штатива.

#### **Работа с лазерным приемником (принадлежности) (см. рис. G)**

При неблагоприятной освещенности (светлое окружение, прямые солнечные лучи) и на большом расстоянии используйте для лучшего нахождения лазерных лучей лазерный приемник **21**. При работе с лазерным приемником включайте импульсную функцию (см. «Импульсная функция», стр. 172).

#### **Очки для работы с лазерным инструментом (принадлежности)**

Лазерные очки отфильтровывают окружающий свет. Благодаря этому красный свет лазера становится более ярким для человеческого глаза.

- � **Не применяйте лазерные очки в качестве защитных очков.** Лазерные очки служат для лучшего распознавания лазерного луча, однако они не защищают от лазерного излучения.
- � **Не применяйте лазерные очки в качестве солнечных очков или в уличном движении.** Лазерные очки не дают полной защиты от ультрафиолетового излучения и ухудшают восприятие красок.

#### **Примеры возможных видов работы (см. рис. H–K)**

#### **Настил пола плиткой под углом в 45° (см. рис. J)**

Установите измерительный инструмент гнездом для крепления на штативе **6** на штифт **16** на пластинке выверки. Измерительный инструмент следует расположить на среднем завышении пластинки выверки так **12**, чтобы вертикальная лазерная линия проходила в середине устройства наводки **15**. Установить затем пластинку выверки с помощью элементов выверки **13** или **14** на опорную линию.

В режиме перекрещивающихся линий или вертикальном режиме вертикальная лазерная линия откладывает на полу угол в 45° к опорной линии. Плиты для настила пола выверить по этой линии.

#### **Перенос наземной точки (отвес) на потолок (см. рис. K)**

Построить две ортогонально перекрещивающиеся линии через точку, которую Вы желаете перенести на потолок. Установить пластинку выверки **12** на перекрещивание линий и выверить ее с помощью элементов выверки **13** и **14** на перекрещивание линий.

Установите измерительный инструмент гнездом для крепления на штативе **6** на штифт **16** на пластинке выверки. Измерительный инструмент следует расположить на наружном завышении пластинки выверки так, чтобы вертикальная лазерная линия проходила через середину соответствующего элемента выверки **13** или **14**. Включите вертикальный режим и отбейте середину линии, которая проходит над измерительным инструментом на потолке.

Повернуть измерительный инструмент на пластинке выверки на 90°. Осторожно, не смещайте при этом пластинку выверки. После компенсирования отбейте точку перекрещивания вертикальной лазерной линии с уже построенной линией. Точка перекрещивания обеих линий является перенесенной точкой перпендикуляра.

## **Техобслуживание и сервис**

#### **Техобслуживание и очистка**

Храните и переносите измерительный инструмент обязательно в защитной сумке **17** или в футляре **18**.

Содержите измерительный инструмент постоянно в чистоте.

Никогда не погружайте измерительный инструмент в воду или другие жидкости.

Загрязнения вытирайте влажной и мягкой салфеткой. Не используйте никаких очищающих средств или растворителей.

Очищайте регулярно особенно поверхности у выходного отверстия лазера и следите при этом за ворсинками.

Если несмотря на тщательную процедуру изготовления и испытания измерительный инструмент все-таки выйдет из строя, ремонт должна производить авторизированная сервисная мастерская для электроинструментов Bosch. Не вскрывайте самостоятельно измерительный инструмент.

Пожалуйста, во всех запросах и заказах запчастей обязательно указывайте 10-значный товарный номер, по заводской табличке измерительного инструмента.

Отправляйте измерительный инструмент на ремонт в защитной сумке **17** или в футляре **18**.

#### **Принадлежности**

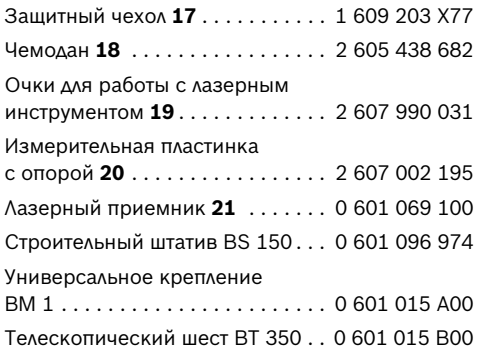

#### **Сервиснoe обслуживаниe и консультация покупатeлeй**

Сервисный отдел ответит на все Ваши вопросы по ремонту и обслуживанию Вашего продукта и также по запчастям. Монтажные чертежи и информацию по запчастям Вы найдете также по адресу:

#### **www.bosch-pt.ru**

Коллектив консультантов Bosch охотно поможет Вам в вопросах покупки, применения и настройки продуктов и принадлежностей.

#### **Россия**

ООО «Роберт Бош» Сервисный центр по обслуживанию электроинструмента ул. Академика Королева 13, строение 5 129515, Москва Тел.: +7 (495) 9 35 88 06 Факс: +7 (495) 9 35 88 07 E-Mail: rbru\_pt\_asa\_mk@ru.bosch.com

ООО «Роберт Бош» Сервисный центр по обслуживанию электроинструмента ул. Швецова, 41 198095, Санкт-Петербург Тел.: +7 (812) 4 49 97 11 Факс: +7 (812) 4 49 97 11 E-Mail: rbru\_pt\_asa\_spb@ru.bosch.com ООО «Роберт Бош» Сервисный центр по обслуживанию электроинструмента Горский микрорайон, 53 630032, Новосибирск Тел.: +7 (383) 3 59 94 40 Факс: +7 (383) 3 59 94 65 E-Mail: rbru\_pt\_asa\_nob@ru.bosch.com ООО «Роберт Бош» Сервисный центр по обслуживанию электроинструмента Ул. Фронтовых бригад, 14 620017, Екатеринбург Тел.: +7 (343) 3 65 86 74 Тел.: +7 (343) 3 78 77 56 Факс: +7 (343) 3 78 79 28

#### **Беларусь**

ИП «Роберт Бош» ООО 220035, г.Минск ул. Тимирязева, 65А-020 Тел.: +375 (17) 2 54 78 71 Тел.: +375 (17) 2 54 79 15 Тел.: +375 (17) 2 54 79 16 Факс: +375 (17) 2 54 78 75 E-Mail: bsc@by.bosch.com

#### **Утилизация**

Отслужившие свой срок измерительные инструменты, принадлежности и упаковку следует сдавать на экологически чистую рекуперацию отходов.

#### **Только для стран-членов ЕС:**

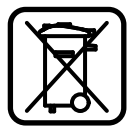

Не выбрасывайте измерительные инструменты в коммунальный мусор! Согласно Европейской Директи-

ве 2002/96/ЕС о старых электрических и электронных инстру-

ментах и ее претворению в национальное право, отслужившие свой срок измерительные инструменты должны собираться отдельно и быть переданы на эколически чистую рекуперацию отходов.

#### **Аккумуляторы, батареи:**

Не выбрасывайте аккумуляторы/батареи в бытовой мусор, не бросайте их в огонь или в воду. Аккумуляторы/батареи следует собирать и сдавать на рекуперацию или на экологически чистую утилизацию.

#### **Только для стран-членов ЕС:**

Неисправные или пришедшие в негодность аккумуляторы/батареи должны быть утилизованы согласно Директиве 91/157/ЕЕС.

**Возможны изменения.**

**Robert Bosch GmbH** Power Tools Division 70745 Leinfelden-Echterdingen

www.bosch-pt.com

1 609 929 S02 (2009.03) T / 334 XXX

## Mepa

**Специализированный дилер оборудования Bosch, CST/Berger и Skil на территории Сибирского региона — компания «Мера».**

630007, Российская Федерация, г. Новосибирск, улица Сибревкома, д. 2, оф. 718 телефон: +7 (383) 354-1950, факс: +7 (383) 354-1960 электронная почта: info@mera.pro

www.mera.pro